## Instructions for using the Dulcimer With Heart site.

I know the site is initially a bit difficult to navigate. You can always contact me if you want to have a zoom session on it. Dulci-merrily, Karen Ashbrook, <u>mail@karenashbrook.com</u>

1) Go to <u>dwh.passion.io</u> in a browser. Alternatively, open the Passion.io App and search for "Dulcimer With Heart." The menu will either be on the side or on the bottom of the screen. If you get this screen showing "login" as the 3rd option, you will need to login in first. If you are already logged in, go to Step 2.

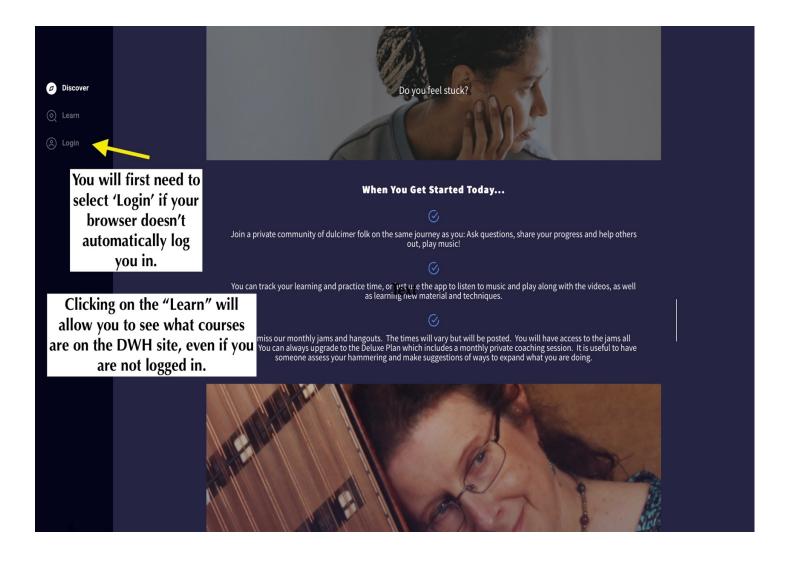

## 2.) Once logged in, Click on "Learn" in the menu-even though it is greyed out!

I think this is the one, non-intuitive step. If you automatically are logged in, you will get this screen instead of the previous screen (where "Login" is the bottom option.)

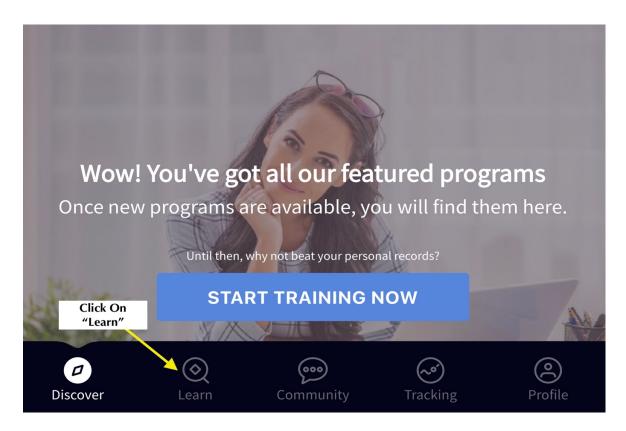

That brings you to the Courses page.

3.) Click on the KA/PO Jam course, or whichever course you wish to access that you have subscribed to. (NOTE: the Irish Tune booklet, Vegan Recipes, A fun Jig, and the Ash Grove are included in the basic Tunes & Jams Subscription.) Clicking on the Hangout course will get you to the Zoom link for the next Hangout.

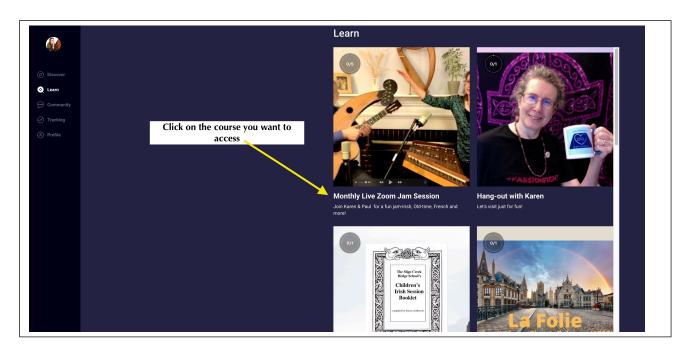

In the KA/PO Jam Course you will see a "lesson" for each month's jam. The most recent will always be the first one listed.

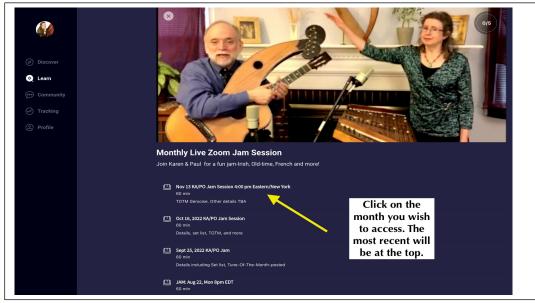

4) Click on the top/newest jam lesson. When it opens there are attachments for the Tune-Of-The-Month (TOTM), set list, and the Zoom link. Afterwards, I upload the jam to YouTube, and the link for that will be in that month's lesson.

|             | Nov 13 KA/PO Jam Session 4:00 pm Eastern/New York                                                                                                    |
|-------------|----------------------------------------------------------------------------------------------------|
|             | The next KA/PO Jam Session will be Sunday, November 13 @ 4:00<br>pm Eastern/New York.                                                                                                    |
| Discover    | Karen Ashbrook is inviting you to a scheduled Zoom meeting.Topic:<br>DWH Nov 13 - KA/PO JamTime: Nov 13, 2022 04:00 PM Eastern                                                                                                    |
| 🗙 Learn     | Time (US and Canada) Join Zoom                                                                                                    |
| 💬 Community | Meeting <u>https://us02web.zoom.us/j/86849639020?</u>                                                                                                    |
| Tracking    | pwd=SVNHd3dZTVg1bzJhMTIXTVRIaTgvdz09<br>Meeting ID: 868 4963 9020                                                                                                    |
| Profile     | Passcode: AUTUMN                                                                                                    |
|             | The set list is attached below.<br>The Tune-Of-The-Month (TOTM) will be Scottiche Gersoise in D and G. Do-It-Yourself and higher plans can watch an instruction video in the Beginning<br>Tunes Course, Lesson5d. You can hear and play along with it in G from this YouTube: <u>https://www.youtube.com/watch?v=-ObWbwFcn2M</u> |
|             | GERSOISE.G-D.DWH.pdf                                                                                                    |
|             | DWH-NOV-2022 Jam list.pdf                                                                                                    |

5) Click on the other lessons/jams in the KA/PO Jam Course–July, Aug, Sept, Oct– to access their TOTMs and YouTube links. You can find the pdfs for the TOTM and set list, plus a sound file or YouTube link for the TOTM.

6) Clicking on the Community button in the Menu will get you to several threads I've started to allow subscribers to interact and share with each other.